ด่วนมาก

ที่ นร ococ/งาดฟ่า

สำนักเลขาธิการนายกรัฐมนตรี ทำเนียบรัฐบาล ดุสิต กรุงเทพฯ ๑๐๓๐๐

้อศ กันยายน ๒๕๕๒

เรื่อง แต่งตั้งกรรมการผู้ช่วยรัฐมนตรี

เรียน เลขาธิการคณะรัฐมนตรี

สิ่งที่ส่งมาด้วย สำเนาประกาศสำนักนายกรัฐมนตรี เรื่อง แต่งตั้งกรรมการผู้ช่วยรัฐมนตรี ลงวันที่ ๑๖ กันยายน ๒๕๕๒

ด้วยนายกรัฐมนตรีได้ลงนามในประกาศสำนักนายกรัฐมนตรี ลงวันที่ ๑๖ กันยายน ๒๕๕๒ เรื่อง แต่งตั้งกรรมการผู้ช่วยรัฐมนตรี ทั้งนี้ให้มีผลตั้งแต่วันที่ ๑๖ กันยายน ๒๕๕๒ ตามสำเนา ประกาศสำนักนายกรัฐมนตรีที่แนบมาพร้อมนี้

จึงเรียนมาเพื่อโปรดทราบ และประกาศในราชกิจจานุเบกษาต่อไป

ขอแสดงความนับถือ

(นายฐานิต ชัยยศ) ที่ปรึกษานายกรัฐมนตรีฝ่ายข้าราชการประจำ ด้านประสานกิจการภายในประเทศ ปฏิบัติราชการแทน เลขาธิการนายกรัฐมนตรี

สำนักประสานงานการเมือง โทร. ๐ ๒๒๘๘ ๔๐๐๐ ต่อ ๔๙๘๑, ๔๙๐๔ โทรสาร ๐ ๒๒๘๘ ๔๔๔๗

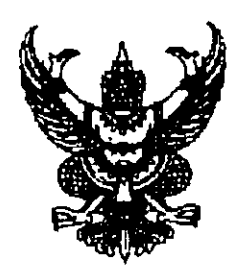

ประกาศสำนักนายกรัฐมนตรี เรื่อง แต่งตั้งกรรมการผู้ช่วยรัฐมนตรี

ตามที่คณะรัฐมนตรีในการประชุมเมื่อ วันที่ ๑๕ กันยายน ๒๕๕๒ มีมติเห็นชอบ รายชื่อกรรมการผู้ช่วยรัฐมนตรี ตามที่นายกรัฐมนตรีเสนอตามระเบียบสำนักนายกรัฐมนตรี ว่าด้วยคณะกรรมการผู้ช่วยรัฐมนตรี พ.ศ. ๒๕๔๖ และได้มีประกาศสำนักนายกรัฐมนตรี แต่งตั้งกรรมการผู้ช่วยรัฐมนตรี ฉบับลงวันที่ ๓ มีนาคม ๒๕๕๒ ฉบับลงวันที่ ๒๓ มีนาคม ๒๕๕๒ ฉบับลงวันที่ ๒๔ มีนาคม ๒๕๕๒ ฉบับลงวันที่ ๒๕ มีนาคม ๒๕๕๒ ฉบับลงวันที่ ๒๗ พฤษภาคม ๒๕๕๒ ฉบับลงวันที่ ๔ มิถุนายน ๒๕๕๒ ฉบับลงวันที่ ๑๙ มิถุนายน ๒๕๕๒ และ ้ฉบับลงวันที่ ๒๘ สิงหาคม ๒๕๕๒ นั้น

อาศัยอำนาจตามระเบียบสำนักนายกรัฐมนตรีดังกล่าว นายกรัฐมนตรีจึงมีคำสั่ง

แต่งตั้งกรรมการผู้ช่วยรัฐมนตรี มอบหมายให้ปฏิบัติหน้าที่ประจำสำนักนายกรัฐมนตรี หรือ ประจำกระทรวงต่าง ๆ พร้อมมอบอำนาจการบังคับบัญชาแทนนายกรัฐมนตรี ดังต่อไปนี้

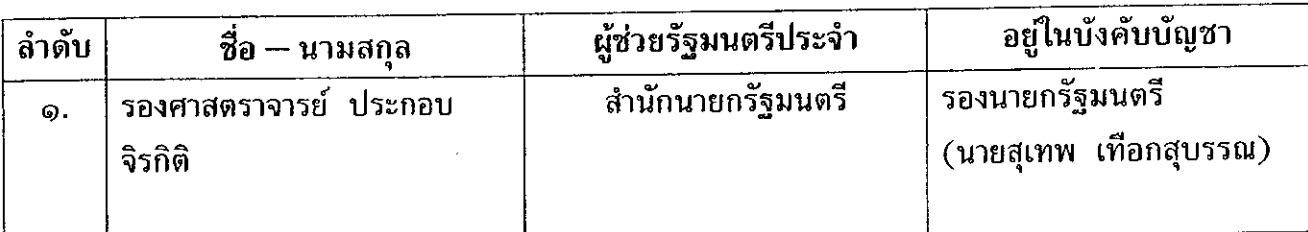

ทั้งนี้ ตั้งแต่บัดนี้ เป็นต้นไป

ประกาศ ณ วันที่ 98 กันยายน พ.ศ. ๒๕๕๒

media

(นายอภิสิทธิ์ เวชชาชีวะ) นายกรัฐมนตรี